Notes

# Data interpolation

Eugeniy E. Mikhailov

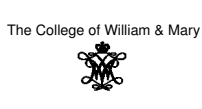

Lecture 22

ø

 $\Box$ 

 $290$ 

# Eugeniy Mikhailov (W&M) Practical Computing Lecture 22 1 / 9 Data interpolation - filling the voids

Very rarely there is enough data. Often taking a data point takes a lot of time or it is expensive. But we would like to have some presentation of the system in the voids.

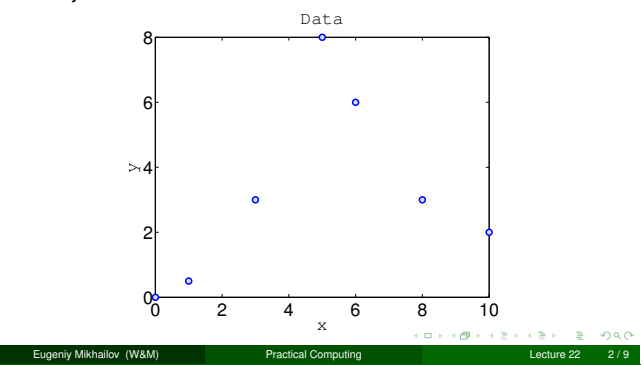

## Nearest neighbor interpolation

The name says it all. For each interpolated point *<sup>x</sup>interpolated* find its nearest neighbor along the  $x_i$  axis in the data set and use its  $y_i$  value.

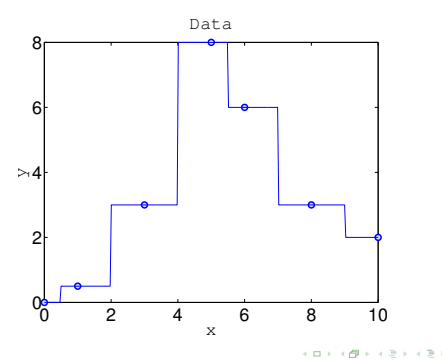

Eugeniy Mikhailov (W&M) Practical Computing Lecture 22 3 / 9

# Linear interpolation

We will split our data set with *<sup>N</sup>* points to *<sup>N</sup>* <sup>−</sup> 1 intervals and interpolate the values in the given interval as a line passing through the border points  $(x_i, y_i)$  and  $(x_{i+1}, y_{i+1})$ 

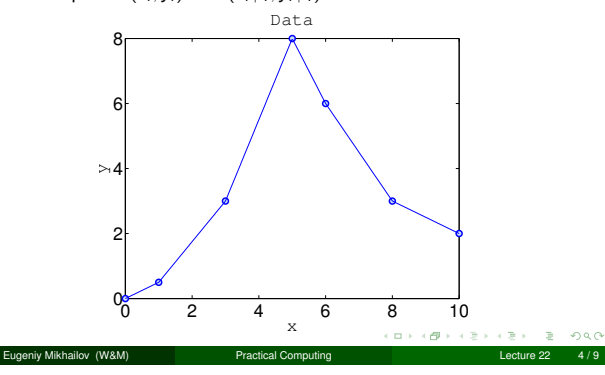

#### Notes

Notes

Notes

## Polynomial fit

You can always find a polynomial of *<sup>N</sup>* <sup>−</sup> 1 degree passing through *<sup>N</sup>* data points.

 $y(x) = p_1 x^n + p_2 x^{n-1} + \cdots + p_n x + p_{n+1}$ 

Matlab has the ' $polyfit'$  function which returns the polynomial coefficient.

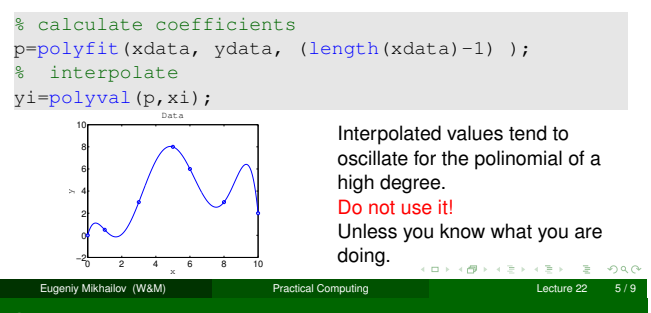

### Cubic spline interpolation

We will interpolate *<sup>N</sup>* data points by a polynomial of 3rd degree for each *i th* interval between data point

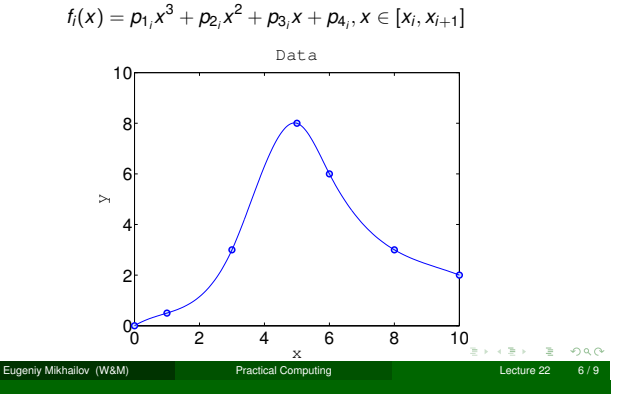

## Cubic spline interpolation demystified

We will interpolate *<sup>N</sup>* data points by a polynomial of 3rd degree for each *i th* interval between data point

$$
f_i(x) = p_{1_i}x^3 + p_{2_i}x^2 + p_{3_i}x + p_{4_i}, x \in [x_i, x_{i+1}]
$$

Interpolation must pass through data points

$$
f_i(x_i) = y_i
$$
  

$$
f_i(x_{i+1}) = y_{i+1}
$$

Two data points (at the interval border) are not enough to set equations for 4 polynomial coefficients.

So we will request twice continuous differentiable At the end points second derivative must be set to 0 (so called natural cubic spline)

 $f'_{i}(x_{i+1}) = f'_{i+1}(x_{i+1})$  $f''_i(x_{i+1}) = f''_{i+1}(x_{i+1})$   $f''_1(x_1) = 0$ 

*f*<sup>*||*</sup><sub>*N*−1</sub> (*x*<sub>*N*</sub>) → ∈ → 0

ikhailov (W&M) Matlab built in interpolation

Notes

Use matlab interp1(xdata, ydata, xi, method) for some of above methods Where method could be 'nearest' Nearest neighbor interpolation

'linear' Linear interpolation (default)

'spline' Cubic spline interpolation

other see more in help

Eugeniy Mikhailov (W&M)

Notes

**Notes** 

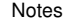

Notes

# Do not extrapolate!!!<br>Unless you have a physical model of the process.

Г

Eugeniy Mikhailov (W&M) Practical Computing Lecture 22 9 / 9

Notes

Notes

Notes